# Color Picker Manager Reference

**Carbon > Graphics & Imaging**

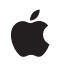

**2007-07-02**

#### á

Apple Inc. © 2003, 2007 Apple Inc. All rights reserved.

No part of this publication may be reproduced, stored in a retrieval system, or transmitted, in any form or by any means, mechanical, electronic, photocopying, recording, or otherwise, without prior written permission of Apple Inc., with the following exceptions: Any person is hereby authorized to store documentation on a single computer for personal use only and to print copies of documentation for personal use provided that the documentation contains Apple's copyright notice.

The Apple logo is a trademark of Apple Inc.

Use of the "keyboard" Apple logo (Option-Shift-K) for commercial purposes without the prior written consent of Apple may constitute trademark infringement and unfair competition in violation of federal and state laws.

No licenses, express or implied, are granted with respect to any of the technology described in this document. Apple retains all intellectual property rights associated with the technology described in this document. This document is intended to assist application developers to develop applications only for Apple-labeled computers.

Every effort has been made to ensure that the information in this document is accurate. Apple is not responsible for typographical errors.

Apple Inc. 1 Infinite Loop Cupertino, CA 95014 408-996-1010

Apple, the Apple logo, Carbon, ColorSync, Mac, Mac OS, and QuickDraw are trademarks of Apple Inc., registered in the United States and other countries.

Simultaneously published in the United States and Canada.

**Even though Apple has reviewed this document, APPLE MAKESNOWARRANTYOR REPRESENTATION,** EITHER EXPRESS OR IMPLIED, WITH RESPECT TO<br>THIS DOCUMENT, ITS QUALITY, ACCURACY,<br>MERCHANTABILITY, OR FITNESS FOR A PARTICULAR **PURPOSE. AS A RESULT, THIS DOCUMENT IS PROVIDED "AS IS," AND YOU, THE READER, ARE ASSUMING THE ENTIRE RISK AS TO ITS QUALITY AND ACCURACY.**

**IN NO EVENT WILL APPLE BE LIABLE FOR DIRECT, INDIRECT, SPECIAL, INCIDENTAL, OR CONSEQUENTIALDAMAGES RESULTINGFROM ANY** **DEFECT OR INACCURACY IN THIS DOCUMENT, even if advised of the possibility of such damages.**

**THE WARRANTY AND REMEDIES SET FORTH ABOVE ARE EXCLUSIVE AND IN LIEU OF ALL OTHERS, ORAL OR WRITTEN, EXPRESS OR IMPLIED. No Apple dealer, agent, or employee is authorized to make any modification, extension, or addition to this warranty.**

**Some states do not allow the exclusion orlimitation of implied warranties or liability for incidental or consequential damages, so the above limitation or** exclusion may not apply to you. This warranty gives<br>you specific legal rights, and you may also have<br>other rights which vary from state to state.

## **Contents**

#### **Color Picker Manager [Reference](#page-6-0) 7**

[Overview](#page-6-1) 7 [Functions](#page-6-2) by Task 7 [Converting](#page-6-3) Between SmallFract and Fixed Values 7 [Converting](#page-6-4) Colors Among Color Models 7 Using the [Standard](#page-7-0) Color Picker Dialog Box 8 Working With Universal [Procedure](#page-7-1) Pointers 8 [Functions](#page-8-0) 9 [CMY2RGB](#page-8-1) 9 [DisposeColorChangedUPP](#page-8-2) 9 [DisposeNColorChangedUPP](#page-8-3) 9 [DisposeUserEventUPP](#page-9-0) 10 [Fix2SmallFract](#page-9-1) 10 [GetColor](#page-10-0) 11 [HSL2RGB](#page-11-0) 12 [HSV2RGB](#page-11-1) 12 [InvokeColorChangedUPP](#page-12-0) 13 [InvokeNColorChangedUPP](#page-12-1) 13 [InvokeUserEventUPP](#page-12-2) 13 [NewColorChangedUPP](#page-13-0) 14 [NewNColorChangedUPP](#page-13-1) 14 [NewUserEventUPP](#page-14-0) 15 [NPickColor](#page-14-1) 15 [PickColor](#page-15-0) 16 [RGB2CMY](#page-16-0) 17 [RGB2HSL](#page-16-1) 17 [RGB2HSV](#page-16-2) 17 [SmallFract2Fix](#page-17-0) 18 [Callbacks](#page-17-1) by Task 18 Changing Colors in a [Document](#page-17-2) 18 Handling [Application-Directed](#page-18-0) Events in a Color Picker 19 [Callbacks](#page-18-1) 19 [ColorChangedProcPtr](#page-18-2) 19 [NColorChangedProcPtr](#page-19-0) 20 [UserEventProcPtr](#page-19-1) 20 Data [Types](#page-20-0) 21 [CMYColor](#page-20-1) 21 [ColorChangedUPP](#page-21-0) 22 [ColorPickerInfo](#page-21-1) (Old) 22 [HSLColor](#page-23-0) 24 [HSVColor](#page-23-1) 24

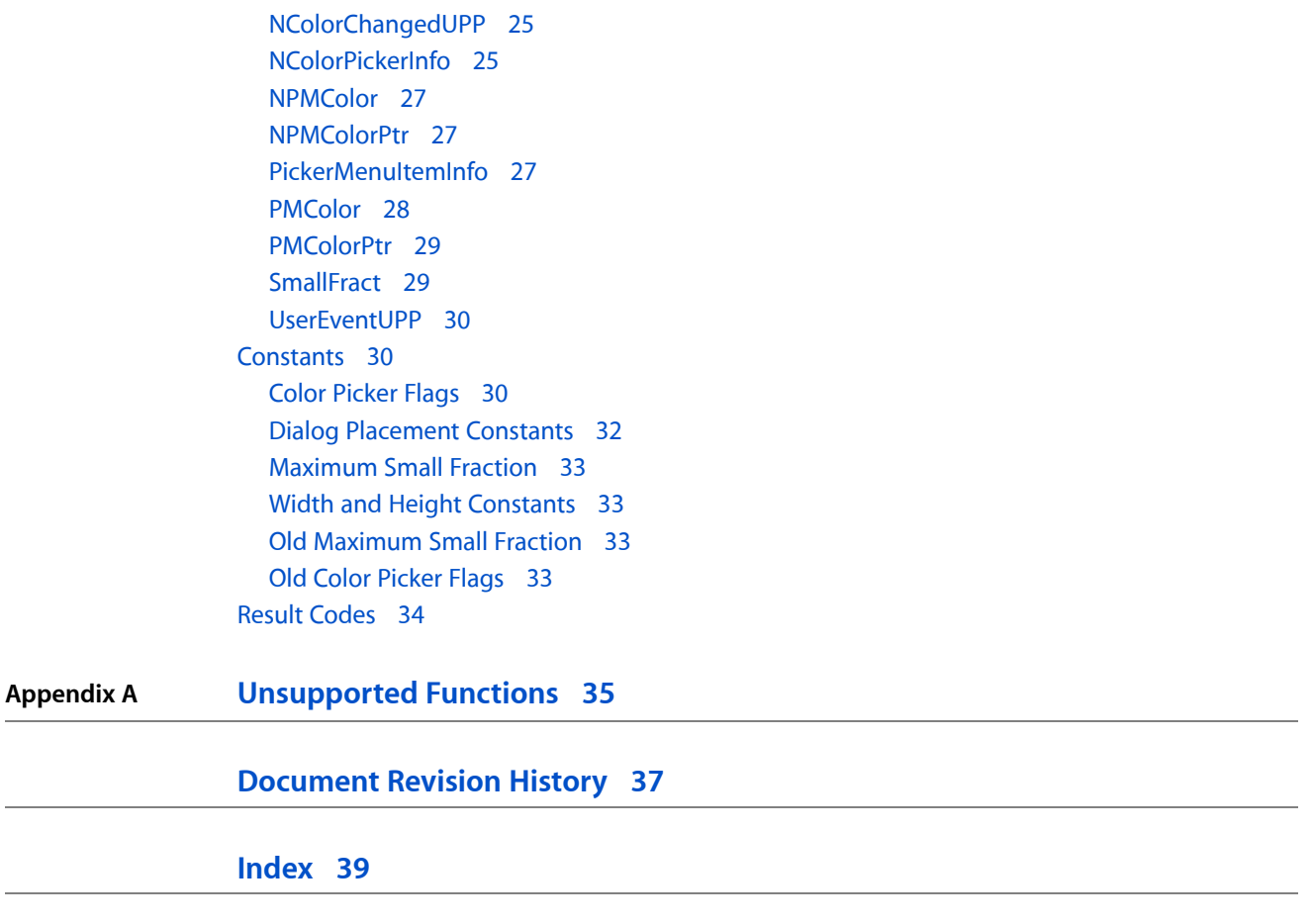

# Tables

**Appendix A [Unsupported](#page-34-0) Functions 35**

[Table](#page-34-1) A-1 Porting notes for [unsupported](#page-34-1) Color Picker functions 35

**TABLES**

# <span id="page-6-0"></span>Color Picker Manager Reference

**Framework:** Carbon/Carbon.h **Declared in** ColorPicker.h

# <span id="page-6-1"></span>**Overview**

Using Color Picker Manager functions, your application can use the standard user interface forsoliciting color choices from users. Your application can use these functions to display, respond to events within, and close a color picker dialog box. The Color Picker Manager provides standard color pickers (which allow users to select colors from ranges of colors) and a standard dialog box allowing users to interact with the color picker. Your application can also create its own color pickers and dialog boxesto work with the Color Picker Manager.

Carbon supports the Color Picker Manager functions that most applications rely on, GetColor, PickColor, and NPickColor. In addition, Carbon will support all the functions described as supported in "Technote 1100: Color Picker 2.1."

That same Technote specifies certain functions from earlier versions of the Color Picker Manager that are no longer supported by the Mac OS; Carbon will not support these functions. In addition, many of the functions that start with the word "Picker", such as PickerInit, PickerGetProfile, and PickerItemHit, are no longer supported. These routines provided low-level access to the Color Picker Manager that was rarely used.

# <span id="page-6-3"></span><span id="page-6-2"></span>Functions by Task

## **Converting Between SmallFract and Fixed Values**

<span id="page-6-4"></span>[Fix2SmallFract](#page-9-1) (page 10) Converts a fixed integer to a SmallFract value. [SmallFract2Fix](#page-17-0) (page 18)

Converts a SmallFract value to a fixed integer.

## **Converting Colors Among Color Models**

[CMY2RGB](#page-8-1) (page 9) Converts a CMY color to its equivalent RGB color. [HSL2RGB](#page-11-0) (page 12) Converts an HSL color to an RGB color.

[HSV2RGB](#page-11-1) (page 12) Converts an HSV color to an RGB color. [RGB2CMY](#page-16-0) (page 17) Converts an RGB color to a CMY color. [RGB2HSL](#page-16-1) (page 17) Converts an RGB color to an HSL color. [RGB2HSV](#page-16-2) (page 17) Converts an RGB color to an HSV color.

## <span id="page-7-0"></span>**Using the Standard Color Picker Dialog Box**

[NPickColor](#page-14-1) (page 15) Displays the Color Picker dialog. [GetColor](#page-10-0) (page 11) Requests the user to choose a color. This function is obsolete; use the PickColor function instead. [PickColor](#page-15-0) (page 16) Requests the user to choose a color from the standard color picker dialog box.

## <span id="page-7-1"></span>**Working With Universal Procedure Pointers**

[NewUserEventUPP](#page-14-0) (page 15) Creates a universal procedure pointer (UPP) to an event filter callback. [DisposeUserEventUPP](#page-9-0) (page 10) Disposes of a a universal procedure pointer (UPP) to an event filter callback. [InvokeUserEventUPP](#page-12-2) (page 13) Invokes an event filter callback. [NewNColorChangedUPP](#page-13-1) (page 14) Creates a universal procedure pointer (UPP) to a color-changed callback. [InvokeNColorChangedUPP](#page-12-1) (page 13) Invokes a color-changed callback. [DisposeNColorChangedUPP](#page-8-3) (page 9) Disposes of a a universal procedure pointer (UPP) to a color-changed callback. [NewColorChangedUPP](#page-13-0) (page 14) Creates a universal procedure pointer (UPP) to a color-changed callback. [InvokeColorChangedUPP](#page-12-0) (page 13) Invokes a color-changed callback. [DisposeColorChangedUPP](#page-8-2) (page 9)

Disposes of a a universal procedure pointer (UPP) to a color-changed callback.

# <span id="page-8-0"></span>**Functions**

#### <span id="page-8-1"></span>**CMY2RGB**

Converts a CMY color to its equivalent RGB color.

```
void CMY2RGB (
   const CMYColor *cColor,
    RGBColor *rColor
);
```
#### **Parameters**

*cColor*

A pointer to a CMYColor structure to be converted.

*rColor*

A pointer to an RGBColor structure for the converted color.

#### **Availability**

Available in CarbonLib 1.0 and later when running Mac OS 8.1 or later. Available in Mac OS X 10.0 and later. Not available to 64-bit applications.

**Declared In**

<span id="page-8-2"></span>ColorPicker.h

#### **DisposeColorChangedUPP**

Disposes of a a universal procedure pointer (UPP) to a color-changed callback.

```
void DisposeColorChangedUPP (
   ColorChangedUPP userUPP
);
```
#### **Parameters**

*userUPP*

**Availability** Available in CarbonLib 1.0 and later. Available in Mac OS X 10.0 and later. Not available to 64-bit applications.

<span id="page-8-3"></span>**Declared In** ColorPicker.h

#### **DisposeNColorChangedUPP**

Disposes of a a universal procedure pointer (UPP) to a color-changed callback.

```
void DisposeNColorChangedUPP (
    NColorChangedUPP userUPP
);
```
**Parameters** *userUPP*

**Availability** Available in CarbonLib 1.0 and later. Available in Mac OS X 10.0 and later.

## **Declared In**

<span id="page-9-0"></span>ColorPicker.h

## **DisposeUserEventUPP**

Disposes of a a universal procedure pointer (UPP) to an event filter callback.

```
void DisposeUserEventUPP (
   UserEventUPP userUPP
);
```
#### **Parameters**

*userUPP*

**Availability** Available in CarbonLib 1.0 and later. Available in Mac OS X 10.0 and later. Not available to 64-bit applications.

#### <span id="page-9-1"></span>**Declared In**

ColorPicker.h

## **Fix2SmallFract**

Converts a fixed integer to a SmallFract value.

```
SmallFract Fix2SmallFract (
    Fixed f
);
```
#### **Parameters**

*f*

The value of type Fixed to be converted to a SmallFract value.

#### **Return Value**

A SmallFract converted from the fixed integer value specified in the f parameter. See the description of the SmallFract data type.

#### **Discussion**

A SmallFract value can represent a value between 0 and 65,535. Introduced by the original Color Picker Package, SmallFract values are used in CMYColor, HSLColor, and HSVColor structures. They can be assigned directly to and from integers.

#### **Availability**

Available in CarbonLib 1.0 and later when running Mac OS 8.1 or later. Available in Mac OS X 10.0 and later. Not available to 64-bit applications.

#### **Declared In**

ColorPicker.h

## <span id="page-10-0"></span>**GetColor**

Requests the user to choose a color. This function is obsolete; use the PickColor function instead.

```
Boolean GetColor (
   Point where,
   ConstStr255Param prompt,
   const RGBColor *inColor,
    RGBColor *outColor
);
```
#### **Parameters**

*where*

A point defining the location of the upper-left corner of the dialog box. If you set this parameter to (0,0), the dialog box is centered horizontally on the main screen, with one-third of the empty space above the box and two-thirds below, regardless of the screen size. If you set this parameter to  $(-1,-1)$ , the GetColor function displays the dialog box on the screen supporting the greatest pixel depth.

*prompt*

Text for prompting the user to choose a color. This string is displayed in the upper-left corner of the dialog box.

*inColor*

A pointer to an RGBColor structure for a color at entry to the picker. This is the original color, which the user may want for comparison.

*outColor*

A pointer to an RGBColor structure describing the new color. This is set to the last color that the user picked before clicking OK. On entry, the outColor parameter is treated as undefined, so the output color sample initially matches the input. Although the color being picked may vary widely, the input color sample remains fixed, and clicking the input sample resets the output color sample to match it.

#### **Return Value**

True if the user clicks the OK button; false if the user clicks the Cancel button. In either case, the dialog box is removed.

#### **Discussion**

The GetColor function does not support ColorSync 1.0 color matching; however, the PickColor function does. This function was designed for use for version 1.0 of the Color Picker Package and is still supported for backward compatibility.

#### **Availability**

Available in CarbonLib 1.0 and later when running Mac OS 8.1 or later. Available in Mac OS X 10.0 and later.

**Declared In**

ColorPicker.h

## <span id="page-11-0"></span>**HSL2RGB**

Converts an HSL color to an RGB color.

```
void HSL2RGB (
   const HSLColor *hColor,
    RGBColor *rColor
);
```
#### **Parameters**

*hColor*

A pointer to the HSLColor structure to be converted.

*rColor*

A pointer to an RGBColor structure for the converted color.

#### **Availability**

Available in CarbonLib 1.0 and later when running Mac OS 8.1 or later. Available in Mac OS X 10.0 and later. Not available to 64-bit applications.

**Declared In**

<span id="page-11-1"></span>ColorPicker.h

## **HSV2RGB**

Converts an HSV color to an RGB color.

```
void HSV2RGB (
   const HSVColor *hColor,
    RGBColor *rColor
```
);

#### **Parameters**

*hColor*

A pointer to the HSVColor structure to be converted.

*rColor*

A pointer to an RGBColor structure for the converted color.

#### **Availability**

Available in CarbonLib 1.0 and later when running Mac OS 8.1 or later. Available in Mac OS X 10.0 and later. Not available to 64-bit applications.

**Declared In**

ColorPicker.h

#### <span id="page-12-0"></span>**InvokeColorChangedUPP**

Invokes a color-changed callback.

```
void InvokeColorChangedUPP (
   SInt32 userData,
    PMColor *newColor,
    ColorChangedUPP userUPP
);
```
#### **Parameters**

*newColor userUPP*

#### **Discussion**

You should not need to use the function InvokeColorChangedUPP, as the Color Picker Manager calls your color-changed callback function for you.

#### **Availability**

Available in CarbonLib 1.0 and later. Available in Mac OS X 10.0 and later. Not available to 64-bit applications.

#### **Declared In**

<span id="page-12-1"></span>ColorPicker.h

#### **InvokeNColorChangedUPP**

Invokes a color-changed callback.

```
void InvokeNColorChangedUPP (
   SRefCon userData,
    NPMColor *newColor,
   NColorChangedUPP userUPP
);
```
#### **Parameters**

*newColor userUPP*

#### **Discussion**

You should not need to use the function InvokeNColorChangedUPP, as the Color Picker Manager calls your color-changed callback function for you.

#### **Availability**

Available in CarbonLib 1.0 and later. Available in Mac OS X 10.0 and later.

#### <span id="page-12-2"></span>**Declared In**

ColorPicker.h

#### **InvokeUserEventUPP**

Invokes an event filter callback.

```
Boolean InvokeUserEventUPP (
    EventRecord *event,
    UserEventUPP userUPP
);
```
#### **Parameters**

*event userUPP*

#### **Discussion**

You should not need to use the function InvokeUserEventUPP, as the Color Picker Manager calls your event filter callback function for you.

#### **Availability**

Available in CarbonLib 1.0 and later. Available in Mac OS X 10.0 and later. Not available to 64-bit applications.

#### **Declared In**

<span id="page-13-0"></span>ColorPicker.h

#### **NewColorChangedUPP**

Creates a universal procedure pointer (UPP) to a color-changed callback.

```
ColorChangedUPP NewColorChangedUPP (
    ColorChangedProcPtr userRoutine
);
```
#### **Parameters**

*userRoutine*

#### **Return Value**

See the description of the ColorChangedUPP data type.

#### **Availability**

Available in CarbonLib 1.0 and later. Available in Mac OS X 10.0 and later. Not available to 64-bit applications.

#### <span id="page-13-1"></span>**Declared In**

ColorPicker.h

#### **NewNColorChangedUPP**

Creates a universal procedure pointer (UPP) to a color-changed callback.

```
NColorChangedUPP NewNColorChangedUPP (
    NColorChangedProcPtr userRoutine
);
```
#### **Parameters**

*userRoutine*

**Return Value** See the description of the NColorChangedUPP data type.

#### **Availability**

Available in CarbonLib 1.0 and later. Available in Mac OS X 10.0 and later.

#### **Declared In**

<span id="page-14-0"></span>ColorPicker.h

### **NewUserEventUPP**

Creates a universal procedure pointer (UPP) to an event filter callback.

```
UserEventUPP NewUserEventUPP (
   UserEventProcPtr userRoutine
```
);

#### **Parameters**

*userRoutine*

## **Return Value**

See the description of the UserEventUPP data type.

#### **Availability**

Available in CarbonLib 1.0 and later. Available in Mac OS X 10.0 and later. Not available to 64-bit applications.

#### <span id="page-14-1"></span>**Declared In**

ColorPicker.h

#### **NPickColor**

Displays the Color Picker dialog.

```
OSErr NPickColor (
    NColorPickerInfo *theColorInfo
);
```
#### **Parameters**

*theColorInfo*

A pointer to a color picker parameter (NColorPickerInfo) data structure. On input, you specify information such as the location of the dialog. Make sure that you set the Color.profile field in this strucure to the color space that you want the color returned in. On output, the data structure specifies information such as whether the user changed the color.

#### **Return Value**

A result code. See "Color Picker Result [Codes"](#page-33-0) (page 34).

#### **Discussion**

The NPickColor function displays the standard dialog for color pickers. Use the color picker parameter data structure to specify information to and obtain information from the Color Picker Manager.

#### **Availability**

Available in CarbonLib 1.0 and later when ColorPicker 2.1 or later is present. Available in Mac OS X 10.0 and later.

#### **Carbon Porting Notes**

This call is identical to the unsupported function PickColor , but it replaces the older ColorSync 1.0 data types with new ColorSync 2.x profile references. When filling out the parameter block for a call to the function NPickColor, you must replace all profile handles with profile references. The optional color-changed proc you has also changed; a new data structure NCMColor replaces the CMColor data type and uses profile references.

**Related Sample Code CarbonSketch** 

## **Declared In**

<span id="page-15-0"></span>ColorPicker.h

#### **PickColor**

Requests the user to choose a color from the standard color picker dialog box.

```
OSErr PickColor (
   ColorPickerInfo *theColorInfo
);
```
#### **Parameters**

*theColorInfo*

A pointer to the ColorPickerInfo (01d) (page 22) structure, to specify information to and obtain information from the Color Picker Manager.

#### **Return Value**

A result code. See "Color Picker Result [Codes"](#page-33-0) (page 34).

#### **Discussion**

The PickColor function displays the standard modal dialog box for color pickers. When the user clicks the OK button, PickColor removes the dialog box and returns true in the newColorChosen field and the user's selected color in the theColor field of theColorInfo. When the user clicks the Cancel button, PickColor removes the dialog box and returns false in the newColorChosen field.

#### **Availability**

Available in CarbonLib 1.0 and later when ColorPicker 2.0 or later is present. Available in Mac OS X 10.0 and later. Not available to 64-bit applications.

**Declared In** ColorPicker.h

#### <span id="page-16-0"></span>**RGB2CMY**

Converts an RGB color to a CMY color.

```
void RGB2CMY (
   const RGBColor *rColor,
    CMYColor *cColor
);
```
#### **Parameters**

*rColor*

A pointer to an RGBColor structure to be converted.

*cColor*

A pointer to a CMYColor structure for the converted color.

#### **Availability**

Available in CarbonLib 1.0 and later when running Mac OS 8.1 or later. Available in Mac OS X 10.0 and later. Not available to 64-bit applications.

#### **Declared In**

<span id="page-16-1"></span>ColorPicker.h

#### **RGB2HSL**

Converts an RGB color to an HSL color.

```
void RGB2HSL (
    const RGBColor *rColor,
   HSLColor *hColor
);
```
#### **Parameters**

*rColor*

A pointer to the RGBColor structure to be converted.

*hColor*

A pointer to an HSLColor structure for the converted color.

#### **Availability**

Available in CarbonLib 1.0 and later when running Mac OS 8.1 or later. Available in Mac OS X 10.0 and later. Not available to 64-bit applications.

#### <span id="page-16-2"></span>**Declared In**

ColorPicker.h

### **RGB2HSV**

Converts an RGB color to an HSV color.

```
void RGB2HSV (
    const RGBColor *rColor,
   HSVColor *hColor
);
```
#### **Parameters**

*rColor*

A pointer to the RGBColor structure to be converted.

*hColor*

A pointer to an HSVColor structure for the converted color.

#### **Availability**

Available in CarbonLib 1.0 and later when running Mac OS 8.1 or later. Available in Mac OS X 10.0 and later.

Not available to 64-bit applications.

#### **Declared In**

<span id="page-17-0"></span>ColorPicker.h

## **SmallFract2Fix**

Converts a SmallFract value to a fixed integer.

```
Fixed SmallFract2Fix (
    SmallFract s
);
```
#### **Parameters**

*s*

The value of type SmallFract to be converted into a fixed integer.

**Return Value**

A fixed integer converted from the SmallFract value specified in the s parameter.

#### **Availability**

Available in CarbonLib 1.0 and later when running Mac OS 8.1 or later. Available in Mac OS X 10.0 and later. Not available to 64-bit applications.

#### <span id="page-17-1"></span>**Declared In**

<span id="page-17-2"></span>ColorPicker.h

# Callbacks by Task

## **Changing Colors in a Document**

#### [NColorChangedProcPtr](#page-19-0) (page 20)

Defines a pointer to your color-changed callback function, which applies a new color to a user's document.

[ColorChangedProcPtr](#page-18-2) (page 19)

Defines a pointer to your color-changed callback function, which applies a new color to a user document.

## <span id="page-18-0"></span>**Handling Application-Directed Events in a Color Picker**

#### [UserEventProcPtr](#page-19-1) (page 20)

Defines a pointer to your event filter callback function, which determines whether your application or the Color Picker Manager handles this user event.

# <span id="page-18-1"></span>**Callbacks**

#### <span id="page-18-2"></span>**ColorChangedProcPtr**

Defines a pointer to your color-changed callback function, which applies a new color to a user document.

```
typedef void (*ColorChangedProcPtr) (
     SInt32 userData,
     PMColor *newColor
);
```
If you name your function MyColorChangedProc, you would declare it like this:

```
void MyColorChangedProc (
     SInt32 userData,
     PMColor *newColor
);
```
#### **Parameters**

#### *userData*

Data that your application supplies in the colorProcData field of [ColorPickerInfo \(Old\)](#page-21-1) (page 22). Your application can use this value for any purpose it needs.

*newColor*

A pointer to a [PMColor](#page-27-0) (page 28) structure that contains the new color selected by the user. Your color-changed function should update the user's document to use this color.

#### **Discussion**

Your application should supply the colorProc field of the color picker parameter with a pointer to your color change callback function.

#### **Availability**

Available in Mac OS X v10.0 and later. Not available to 64-bit applications.

#### **Declared In**

ColorPicker.h

#### <span id="page-19-0"></span>**NColorChangedProcPtr**

Defines a pointer to your color-changed callback function, which applies a new color to a user's document.

```
typedef void (*NColorChangedProcPtr)
(
     SInt32 userData,
     NPMColor *newColor
);
```
If you name your function MyNColorChangedProc, you would declare it like this:

```
void MyNColorChangedProc (
     SInt32 userData,
     NPMColor *newColor
);
```
#### **Parameters**

*newColor*

**Availability** Available in Mac OS X v10.0 and later.

## **Declared In**

<span id="page-19-1"></span>ColorPicker.h

#### **UserEventProcPtr**

Defines a pointer to your event filter callback function, which determines whether your application or the Color Picker Manager handles this user event.

```
typedef Boolean (*UserEventProcPtr) (
     EventRecord *event
);
```
If you name your function MyUserEventProc, you would declare it like this:

```
Boolean MyUserEventProc (
     EventRecord *event
);
```
#### **Parameters**

*event*

A pointer to an event record.

#### **Return Value**

True if your application handles the event, false otherwise. The Color Picker Manager will process the event further only if false is returned.

#### **Discussion**

Your application should supply the event Proc field of the color picker parameter block with a pointer to your filter function. Your filter function should examine the event record passed in the first parameter to determine whether your application needs to handle the event contained in the record.

Applications can generally allow the Color Picker Manager to handle all events that might occur while displaying the standard dialog box. Update events are exceptions to this, however.

The PickColor function calls the Dialog Manager function DialogSelect. DialogSelect does not allow background windows to receive update events; therefore, at a minimum, your event filter function should handle update events. If your application needs to filter or preprocess other events before DialogSelect handles them, your application should do so in its event filter function.

#### **Availability**

Available in Mac OS X v10.0 and later. Not available to 64-bit applications.

**Declared In** ColorPicker.h

## <span id="page-20-0"></span>Data Types

## <span id="page-20-1"></span>**CMYColor**

Contains cyan, magenta, and yellow values for a color.

```
struct CMYColor {
     SmallFract cyan;
     SmallFract magenta;
     SmallFract yellow;
};
typedef struct CMYColor CMYColor;
```
#### **Fields**

cyan

The [SmallFract](#page-28-1) (page 29) value for the cyan component.

magenta

The SmallFract value for the magenta component.

yellow

The SmallFract value for the yellow component.

#### **Discussion**

The CMYColor structure contains cyan, magenta, and yellow colors. Your application can use a CMYColor structure to specify a color in a [PMColor](#page-27-0) (page 28) structure. For example, your application supplies a PMColor structure in a ColorPickerInfo (01d) (page 22) block that it passes to the [PickColor](#page-15-0) (page 16) function. Note that CMY and RGB colors are complementary.

#### **Availability**

Available in Mac OS X v10.0 and later. Not available to 64-bit applications.

#### **Declared In**

ColorPicker.h

#### <span id="page-21-0"></span>**ColorChangedUPP**

Defines a universal procedure pointer to a color-changed callback.

typedef ColorChangedProcPtr ColorChangedUPP;

#### **Discussion**

For more information, see the description of the [ColorChangedProcPtr](#page-18-2) (page 19) callback function.

#### **Availability**

Available in Mac OS X v10.0 and later.

#### <span id="page-21-1"></span>**Declared In** ColorPicker.h

#### **ColorPickerInfo (Old)**

Contains information needed to display a standard color picker dialog box.

```
struct ColorPickerInfo {
     PMColor theColor;
    CMProfileHandle dstProfile;
    UInt32 flags;
    DialogPlacementSpec placeWhere;
     Point dialogOrigin;
    OSType pickerType;
    UserEventUPP eventProc;
    ColorChangedUPP colorProc;
    UInt32 colorProcData;
     Str255 prompt;
     PickerMenuItemInfo mInfo;
    Boolean newColorChosen;
    SInt8 filler;
};
typedef struct ColorPickerInfo ColorPickerInfo;
```
#### **Fields**

theColor

A [PMColor](#page-27-0) (page 28) structure. The color that your application supplies in this field is passed to the color picker for editing. This becomes the original color for the color picker. After the user clicks either the OK or Cancel button to close the dialog box, this field contains the new color, that is, the color last chosen by the user. Although the new colors selected by the user may vary widely, the original color remains fixed for comparison.

```
dstProfile
```
A handle to a ColorSync 1.0 profile for the final output device. To use the default system profile, set this field to NULL.

flags

Bits representing the color picker flags, which are described in detail in ["Color](#page-29-2) Picker Flags" (page 30). Your application can set any of the following flags: CanModifyPalette, CanAnimatePalette, AppIsColorSyncAware. The color picker may set any of the following flags and override your application settings: InSystemDialog, InApplicationDialog, InPickerDialog, DetachedFromChoices.

#### placeWhere

A specification for where to position the dialog box. Your application uses one of the following constants (described in "Dialog Placement [Constants"](#page-31-0) (page 32)) to specify the position for the color picker dialog box: kAtSpecifiedOrigin, kDeepestColorScreen, kCenterOnMainScreen.

dialogOrigin

The point, in global coordinates, at which to locate the upper-left corner of the dialog box. This origin point is used only if your application supplies the kAtSpecifiedOrigin specifier in the placeWhere field.

```
pickerType
```
The component subtype of the initial color picker. If your application sets this field to 0, the default color picker is used (that is, the last color picker chosen by the user). When PickColor returns, this field contains the component subtype of the color picker that was chosen when the user closed the color picker dialog box.

eventProc

A pointer to an application-defined event filter function for handling user events meant for your application. If your filter function returns true, the Color Picker Manager will not process the event any further. If your filter function returns false, the Color Picker Manager handles the event as if it were meant for the color picker. The event filter function you can supply here is described in [UserEventProcPtr](#page-19-1) (page 20).

```
colorProc
```
A pointer to an application-defined function to handle color changes. This function, described in [ColorChangedProcPtr](#page-18-2) (page 19), should support the updating of colors in a document as the user selects them.

```
colorProcData
```
A long integer that the Color Picker Manager passes to the application-defined function supplied in the colorProc field. Your application-defined function can use this value for any purpose it needs.

prompt

A text string prompting the user to choose a color for a particular use (for example, "Choose a highlight color:").

```
mInfo
```
A [PickerMenuItemInfo](#page-26-2) (page 27) structure. This structure allows your application to specify your Edit menu for use when a color picker dialog box is displayed.

```
newColorChosen
```
True if the user chose a color and clicked the OK button, and false if the user clicked Cancel.

filler

#### **Discussion**

When your application calls the [PickColor](#page-15-0) (page 16) function to display a standard color picker dialog box, your application uses a color picker parameter block to specify information to and obtain information from the Color Picker Manager. The color picker parameter block is defined by the ColorPickerInfo data type.

This version of the Color Picker Manager uses ColorSync 1.0 profiles only. The ColorSync 1.0 profile is a handle-based profile. The profile format is defined by Apple Computer. You cannot use version 2.0 profiles, which are identified by profile references, with this version of the Color Picker Manager. ColorSync 1.0 profiles typically reside in the ColorSyncTM Profiles folder (within the Preferences folder of the System Folder). They may also be embedded with the images to which they pertain in graphics files.

#### **Availability**

Available in Mac OS X v10.0 and later. Not available to 64-bit applications.

**Declared In**

ColorPicker.h

### <span id="page-23-0"></span>**HSLColor**

Contains hue, saturation and lightness information for a color.

```
struct HSLColor {
     SmallFract hue;
     SmallFract saturation;
     SmallFract lightness;
};
typedef struct HSLColor HSLColor;
```
#### **Fields**

hue

The [SmallFract](#page-28-1) (page 29) value for the hue.

saturation

The SmallFract value for the saturation, where 1 is full color.

lightness

The SmallFract value for lightness, where 1 is full white.

#### **Discussion**

The HSLColor structure contains a color's hue, saturation, and lightness values. Your application can use an HSLColor structure to specify a color in a [PMColor](#page-27-0) (page 28) structure. For example, your application supplies a PMColor structure in a ColorPickerInfo (01d) (page 22) block that it passes to the [PickColor](#page-15-0) (page 16) function. Note that the standard HLS order is altered to HSL.

#### **Availability**

Available in Mac OS X v10.0 and later. Not available to 64-bit applications.

#### <span id="page-23-1"></span>**Declared In**

ColorPicker.h

#### **HSVColor**

Contains hue, saturation and value information for a color.

```
struct HSVColor {
     SmallFract hue;
     SmallFract saturation;
     SmallFract value;
};
typedef struct HSVColor HSVColor;
```
#### **Fields** hue

The [SmallFract](#page-28-1) (page 29) value for the hue.

#### saturation

The SmallFract value for the saturation, where 1 is full color.

value

The SmallFract value for the color's value, where 1 is maximum intensity.

#### **Discussion**

The HSVColor structure contains the hue, saturation, and value of a color. Your application can use an HSVColor structure to specify a color in a [PMColor](#page-27-0) (page 28) structure. For example, your application supplies a PMColor structure in a ColorPickerInfo (01d) (page 22) block that it passes to the [PickColor](#page-15-0) (page 16) function.

#### **Availability**

Available in Mac OS X v10.0 and later. Not available to 64-bit applications.

<span id="page-24-0"></span>**Declared In** ColorPicker.h

## **NColorChangedUPP**

Defines a universal procedure pointer to your color-changed callback.

typedef NColorChangedProcPtr NColorChangedUPP;

#### **Discussion**

For more information, see the description of the [NColorChangedProcPtr](#page-19-0) (page 20) callback function.

#### **Availability**

Available in Mac OS X v10.0 and later.

<span id="page-24-1"></span>**Declared In** ColorPicker.h

## **NColorPickerInfo**

Contains information needed to display a standard color picker dialog.

```
struct NColorPickerInfo {
    NPMColor theColor;
    CMProfileRef dstProfile;
    UInt32 flags;
    DialogPlacementSpec placeWhere;
     Point dialogOrigin;
    OSType pickerType;
    UserEventUPP eventProc;
    NColorChangedUPP colorProc;
    UInt32 colorProcData;
     Str255 prompt;
     PickerMenuItemInfo mInfo;
     Boolean newColorChosen;
    UInt8 reserved;
};
typedef struct NColorPickerInfo NColorPickerInfo;
```
#### **Fields**

#### theColor

An NPMColor structure that contains a color profile and a color.

dstProfile

The destination profile.

#### flags

The options to apply when displaying the color picker dialog. For information on the flags that you can supply, see ["Color Picker Flags"](#page-29-2) (page 30).

dialogOrigin

A constant that specifies where on the screen to place the color picker dialog. The constant kAtSpecifiedOrigin specifies to place the top-left corner of the color picker dialog at the point specified in the dialogOrigin field of the color picker parameter block. The constant kDeepestColorScreen specifies to center the color picker dialog on the screen with the greatest color depth. The constant kCenterOnMainScreen specifies to center the color picker dialog on the main screen.

pickerType

The type of color picker.

eventProc

A a universal procedure pointer to an event-filter callback.

colorProc

A universal procedure pointer to a color-changed callback.

colorProcData

Data needed for your color-changed callback.

prompt

A string to use as a prompt.

```
mInfo
```
A structure that contains information needed for your application to specify an Edit menu for use when a color picker dialog box is displayed.

newColorChosen

A Boolean value that specifies whether or not a new color was chosen.

reserved

Reserved for future use.

**Availability** Available in Mac OS X v10.0 and later.

**Declared In** ColorPicker.h

## <span id="page-26-0"></span>**NPMColor**

Contains a color profile and a color.

struct NPMColor { CMProfileRef profile; CMColor color; }; typedef struct NPMColor NPMColor;

#### **Fields**

profile

A color-matching profile.

#### color

A color, as specified in a color-matching structure.

#### **Availability**

Available in Mac OS X v10.0 and later.

<span id="page-26-1"></span>**Declared In** ColorPicker.h

## **NPMColorPtr**

A pointer to an NPMColor data structure.

typedef NPMColor \* NPMColorPtr;

#### **Availability**

Available in Mac OS X v10.0 and later.

<span id="page-26-2"></span>**Declared In** ColorPicker.h

## **PickerMenuItemInfo**

Contains information needed for your application to specify an Edit menu for use when a color picker dialog box is displayed.

```
struct PickerMenuItemInfo {
     short editMenuID;
     short cutItem;
     short copyItem;
     short pasteItem;
     short clearItem;
     short undoItem;
};
```
typedef struct PickerMenuItemInfo PickerMenuItemInfo;

#### **Fields**

editMenuID

#### The resource ID of the Edit menu for the color picker.

```
cutItem
```
The item number of the Cut command.

#### copyItem

The item number of the Copy command.

pasteItem

The item number of the Paste command.

clearItem

The item number of the Clear command.

undoItem

The item number of the Undo command.

#### **Availability**

Available in Mac OS X v10.0 and later.

#### **Declared In**

<span id="page-27-0"></span>ColorPicker.h

### **PMColor**

Contains a color profile and a color.

```
 {
     CMProfileHandle profile;
    CMColor color;
};
typedef struct PMColor PMColor;
```
#### **Fields**

profile

A handle to a color-matching profile (CMProfile structure). If your application sets this field to NULL, then the Color Picker Manager uses the default system profile.

color

A color, as specified in a color-matching structure. (CMColor is a union data type defined in the ColorSync programming interface.

#### **Discussion**

For defining colors, version 2.0 of the Color Picker Manager uses a picker color structure. For example, when your application creates a ColorPickerInfo parameter block to pass to [PickColor](#page-15-0) (page 16) , your application supplies a picker color structure. The color that your application supplies in this field is passed to the color picker for editing. After the user clicks either the OK or Cancel button to close the dialog box, this field contains the color last chosen by the user.

The picker color structure includes a ColorSync 1.0 profile, a structure that matches colors among hardware devices such as displays, printers, and scanners. This color-matching profile (a data structure of type  $CMProfiti1e)$  defines the color space of the color (which includes the type of color—RGB, CMYK, HSL, and so on). Using the dstProfile field of ColorPickerInfo (01d) (page 22) or the PickerSetProfile function, your application can specify a destination color-matching profile, which describes the color space of the device for which the color is being chosen. Given information about the destination profile, color pickers that are ColorSync aware can help the user choose a color that's within the destination device's gamut.

This version of the Color Picker Manager uses ColorSync 1.0 profiles only. The ColorSync 1.0 profile is a handle-based profile. The profile format is defined by Apple Computer. You cannot use version 2.0 profiles, which are identified by profile references, with this version of the Color Picker Manager. ColorSync 1.0 profiles typically reside in the ColorSyncTM Profiles folder (within the Preferences folder of the System Folder). They may also be embedded with the images to which they pertain in graphics files.

#### **Availability**

Available in Mac OS X v10.0 and later. Not available to 64-bit applications.

<span id="page-28-0"></span>**Declared In** ColorPicker.h

#### **PMColorPtr**

A pointer to a PMColor data structure.

typedef PMColor \* PMColorPtr;

#### **Availability**

Available in Mac OS X v10.0 and later. Not available to 64-bit applications.

#### <span id="page-28-1"></span>**Declared In**

ColorPicker.h

## **SmallFract**

Defines a data type for an unsigned short value.

typedef unsigned short SmallFract;

#### **Discussion**

The SmallFract type is derived from the low-order word of a fixed integer. The Color Picker Manager uses SmallFract values to save memory and to be compatible with the Color QuickDraw RGBColor structure. You can use the [Fix2SmallFract](#page-9-1) (page 10) function to convert a fixed integer to a SmallFract value. You can use the [SmallFract2Fix](#page-17-0) (page 18) function to convert a SmallFract value to a fixed integer.

**Availability** Available in Mac OS X v10.0 and later. Not available to 64-bit applications.

#### **Declared In**

ColorPicker.h

#### <span id="page-29-0"></span>**UserEventUPP**

Defines a universal procedure pointer to an event-filter callback.

typedef UserEventProcPtr UserEventUPP;

#### **Discussion**

For more information, see the description of the [UserEventProcPtr](#page-19-1) (page 20) callback function.

#### **Availability**

Available in Mac OS X v10.0 and later.

**Declared In** ColorPicker.h

## <span id="page-29-2"></span><span id="page-29-1"></span>**Constants**

## **Color Picker Flags**

Specify a variety of options to apply when displaying the color picker dialog.

```
enum {
     kColorPickerDialogIsMoveable = 1,
     kColorPickerDialogIsModal = 2,
     kColorPickerCanModifyPalette = 4,
     kColorPickerCanAnimatePalette = 8,
     kColorPickerAppIsColorSyncAware = 16,
     kColorPickerInSystemDialog = 32,
     kColorPickerInApplicationDialog = 64,
     kColorPickerInPickerDialog = 128,
     kColorPickerDetachedFromChoices = 256,
     kColorPickerCallColorProcLive = 512
};
```
#### <span id="page-29-3"></span>**Constants**

kColorPickerDialogIsMoveable

If your application sets the bit represented by this constant when creating a custom dialog box, then the color picker dialog box is moveable by the user.

Available in Mac OS X v10.0 and later.

```
Declared in ColorPicker.h.
```
#### <span id="page-30-3"></span>kColorPickerDialogIsModal

If your application sets the bit represented by this constant when creating a custom dialog box, then the color picker dialog box is a modal dialog box.

Available in Mac OS X v10.0 and later.

Declared in ColorPicker.h.

#### <span id="page-30-2"></span>kColorPickerCanModifyPalette

Your application should set the bit represented by this constant if your application can install a palette of its own that may modify (but not animate) the current color table. If you do not want the colors in the document to change as the user makes choices in the color picker dialog box, do not set this flag.

Available in Mac OS X v10.0 and later.

Declared in ColorPicker.h.

#### <span id="page-30-1"></span>kColorPickerCanAnimatePalette

If your application sets the bit represented by this constant, then the color picker may modify or animate the palette.

Available in Mac OS X v10.0 and later.

Declared in ColorPicker.h.

#### <span id="page-30-0"></span>kColorPickerAppIsColorSyncAware

Your application should set the bit represented by this constant if your application uses ColorSync color matching. If your application sets this bit, a color may be returned to your application in a different color space than the one initially passed to the PickColor function. For example, your application could pass an RGB color with no color-matching profile in the field theColor in ColorPickerInfo, and the Color Picker Manager could return a CMYK color with its associated profile. If your application does not set this flag, the Color Picker Manager automatically converts any color it receives back from the color picker to an RGB color.

This version of the Color Picker Manager uses ColorSync 1.0 profiles only. The ColorSync 1.0 profile is a handle-based profile. The profile format is defined by Apple Computer. You cannot use version 2.0 profiles, which are identified by profile references, with this version of the Color Picker Manager. ColorSync 1.0 profiles typically reside in the ColorSyncTM Profiles folder (within the Preferences folder of the System Folder). They may also be embedded with the images to which they pertain in graphics files.

<span id="page-30-6"></span>Available in Mac OS X v10.0 and later.

Declared in ColorPicker.h.

#### <span id="page-30-4"></span>kColorPickerInSystemDialog

The color picker sets this flag to indicate that the color picker is in a system-owned dialog box.

#### Available in Mac OS X v10.0 and later.

Declared in ColorPicker.h.

#### <span id="page-30-5"></span>kColorPickerInApplicationDialog

The color picker sets this flag to indicate that the color picker is in an application-owned dialog box.

#### Available in Mac OS X v10.0 and later.

Declared in ColorPicker.h.

#### kColorPickerInPickerDialog

The color picker sets this flag to indicate that the color picker is in its own dialog box.

#### Available in Mac OS X v10.0 and later.

#### Declared in ColorPicker.h.

<span id="page-31-4"></span>kColorPickerDetachedFromChoices

The color picker sets this flag to indicate that the color picker has been detached from the choices list.

Available in Mac OS X v10.0 and later.

Declared in ColorPicker.h.

<span id="page-31-3"></span>kColorPickerCallColorProcLive

Available in Mac OS X v10.0 and later.

Declared in ColorPicker.h.

#### **Discussion**

In the flags field of the [ColorPickerInfo \(Old\)](#page-21-1) (page 22) parameter block your application specifies characteristics for the color picker dialog box.

The color picker may set any of the InSystemDialog, InApplicationDialog, InPickerDialog, or DetachedFromChoices flags and override your application settings.

#### <span id="page-31-0"></span>**Special Considerations**

## **Dialog Placement Constants**

Specify where on the screen to place the color picker dialog.

```
typedef SInt16 DialogPlacementSpec;
enum {
    kAtSpecifiedOrigin = 0,
    kDeepestColorScreen = 1,
    kCenterOnMainScreen = 2
};
```
#### <span id="page-31-1"></span>**Constants**

<span id="page-31-5"></span>kAtSpecifiedOrigin

Specify to place the top-left corner of the color picker dialog at the point specified in the dialogOrigin field of the color picker parameter block.

Available in Mac OS X v10.0 and later.

Declared in ColorPicker.h.

<span id="page-31-2"></span>kDeepestColorScreen

Specify to center the color picker dialog on the screen with the greatest color depth.

Available in Mac OS X v10.0 and later.

Declared in ColorPicker.h.

kCenterOnMainScreen

Specify to center the color picker dialog on the main screen.

Available in Mac OS X v10.0 and later.

Declared in ColorPicker.h.

#### **Discussion**

In the placeWhere field of the ColorPickerInfo (01d) (page 22), your application specifies where to place the color picker dialog box. Your application uses the DialogPlacementSpec enumeration to specify the position of the color picker dialog box.

## <span id="page-32-0"></span>**Maximum Small Fraction**

Defines the maximum value for the SmallFract data type.

```
enum {
     kMaximumSmallFract = 0x0000FFFF
};
```
## <span id="page-32-1"></span>**Width and Height Constants**

Specify the width and height of the color picker dialog.

```
enum {
     kDefaultColorPickerWidth = 383,
     kDefaultColorPickerHeight = 238
};
```
#### <span id="page-32-5"></span>**Constants**

```
kDefaultColorPickerWidth
```
Specifies the width of the color picker dialog.

Available in Mac OS X v10.0 and later.

Declared in ColorPicker.h.

kDefaultColorPickerHeight

Specifies the height of the color picker dialog.

Available in Mac OS X v10.0 and later.

<span id="page-32-2"></span>Declared in ColorPicker.h.

## **Old Maximum Small Fraction**

Defines the maximum value for the SmallFract data type.

```
enum {
     MaxSmallFract = 0x0000FFFF
};
```
#### **Constants**

```
MaxSmallFract
```
The maximum value of the SmallFract data type, as a long integer.

Available in Mac OS X v10.0 and later.

```
Declared in ColorPicker.h.
```
## **Old Color Picker Flags**

Specify a variety of options to apply when displaying the color picker dialog.

```
enum {
    DialogIsMoveable = 1,
    DialogIsModal = 2,
   CanModifyPalette = 4,
    CanAnimatePalette = 8,
     AppIsColorSyncAware = 16,
    InSystemDialog = 32,
     InApplicationDialog = 64,
     InPickerDialog = 128,
    DetachedFromChoices = 256,
    CallColorProcLive = 512
};
```
# Result Codes

<span id="page-33-11"></span><span id="page-33-10"></span><span id="page-33-9"></span><span id="page-33-8"></span><span id="page-33-7"></span><span id="page-33-6"></span><span id="page-33-5"></span><span id="page-33-4"></span><span id="page-33-3"></span><span id="page-33-2"></span><span id="page-33-1"></span>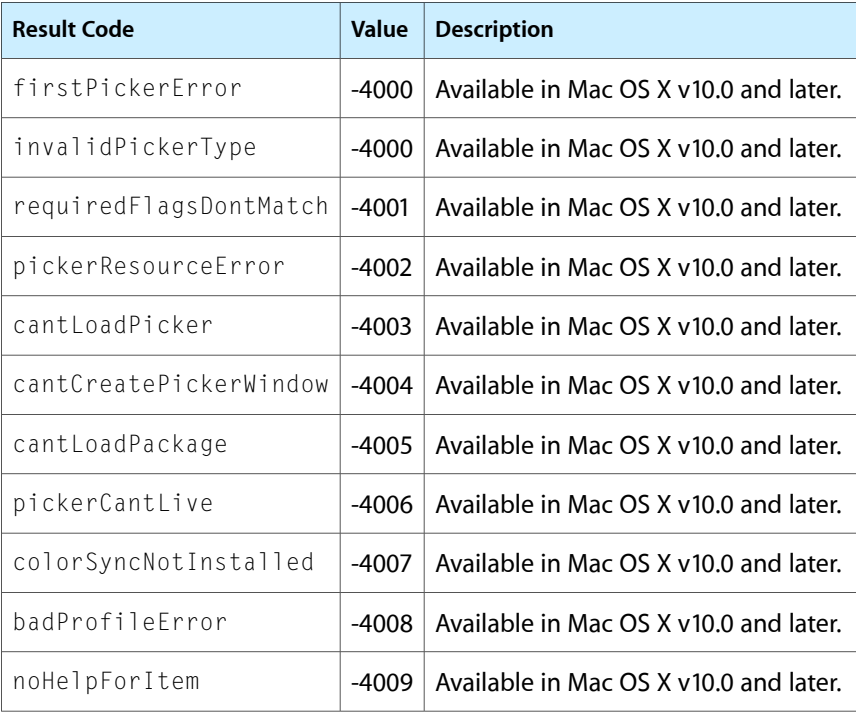

<span id="page-33-0"></span>The most common result codes returned by Color Picker are listed below.

# <span id="page-34-0"></span>Unsupported Functions

<span id="page-34-1"></span>This section lists functions that are unsupported in Mac OS X. "Unsupported Functions" provides information on what you should do in place of using these functions.

| <b>Unsupported functions</b> | <b>Porting notes</b>                                                                                                    |
|------------------------------|----------------------------------------------------------------------------------------------------|
| PickerDisplay                | This low-level function was rarely used. Use high-level functions such as<br>GetColor, PickColor, and NPickColor instead. |
| PickerEdit                   | This low-level function was rarely used. Use high-level functions such as<br>GetColor, PickColor, and NPickColor instead. |
| PickerEvent                  | This low-level function was rarely used. Use high-level functions such as<br>GetColor, PickColor, and NPickColor instead. |
| PickerExtractHelpItem        | This low-level function was rarely used. Use high-level functions such as<br>GetColor, PickColor, and NPickColor instead. |
| PickerGetDialog              | This low-level function was rarely used. Use high-level functions such as<br>GetColor, PickColor, and NPickColor instead. |
| PickerGetEditMenuState       | This low-level function was rarely used. Use high-level functions such as<br>GetColor, PickColor, and NPickColor instead. |
| PickerGetIconData            | This low-level function was rarely used. Use high-level functions such as<br>GetColor, PickColor, and NPickColor instead. |
| PickerGetItemList            | This low-level function was rarely used. Use high-level functions such as<br>GetColor, PickColor, and NPickColor instead. |
| <b>PickerGetPrompt</b>       | This low-level function was rarely used. Use high-level functions such as<br>GetColor, PickColor, and NPickColor instead. |
| PickerInit                   | This low-level function was rarely used. Use high-level functions such as<br>GetColor, PickColor, and NPickColor instead. |
| PickerItemHit                | This low-level function was rarely used. Use high-level functions such as<br>GetColor, PickColor, and NPickColor instead. |
| PickerSetBaseItem            | This low-level function was rarely used. Use high-level functions such as<br>GetColor, PickColor, and NPickColor instead. |
| PickerSetColorChangedProc    | This low-level function was rarely used. Use high-level functions such as<br>GetColor, PickColor, and NPickColor instead. |

**Table A-1** Porting notes for unsupported Color Picker functions

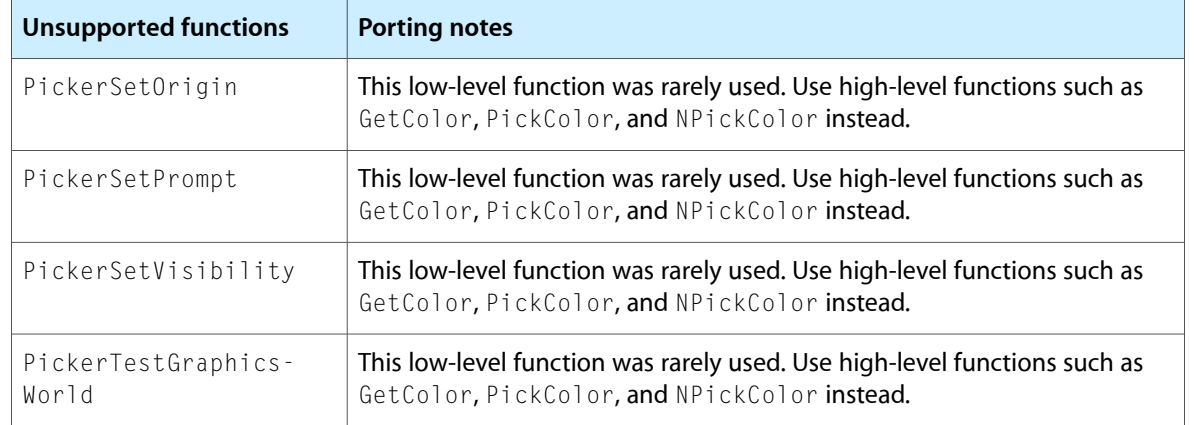

# <span id="page-36-0"></span>Document Revision History

This table describes the changes to *Color Picker Manager Reference*.

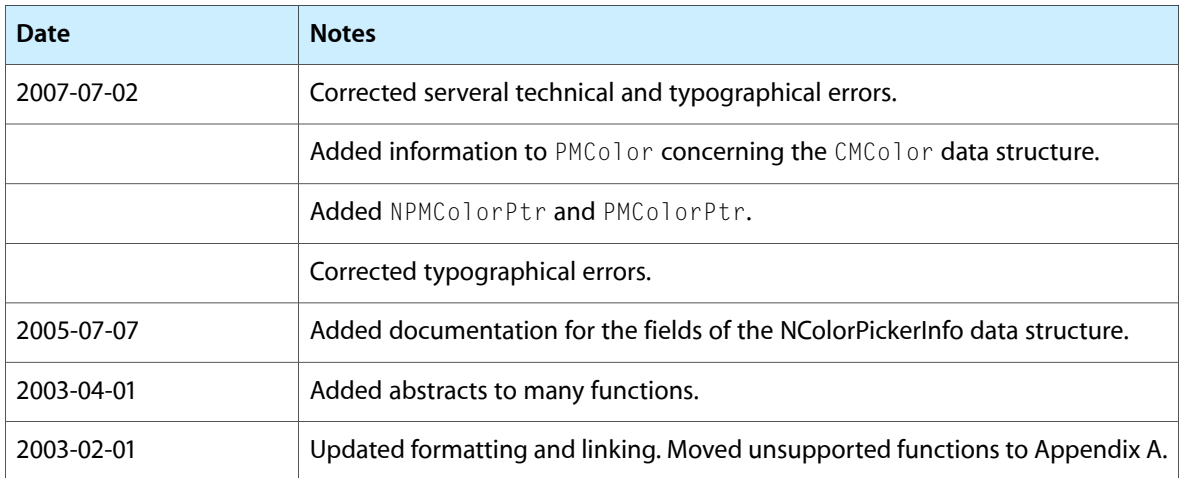

#### **REVISION HISTORY**

Document Revision History

# Index

## <span id="page-38-0"></span>B

badProfileError constant [34](#page-33-1)

# C

cantCreatePickerWindow constant [34](#page-33-2) cantLoadPackage constant [34](#page-33-3) cantLoadPicker constant [34](#page-33-4) CMY2RGB function [9](#page-8-1) CMYColor structure [21](#page-20-1) Color Picker Flags [30](#page-29-2) ColorChangedProcPtr callback [19](#page-18-2) ColorChangedUPP data type [22](#page-21-0) ColorPickerInfo (Old) structure [22](#page-21-1) colorSyncNotInstalled constant [34](#page-33-5)

## D

Dialog Placement Constants [32](#page-31-0) DisposeColorChangedUPP function [9](#page-8-2) DisposeNColorChangedUPP function [9](#page-8-3) DisposeUserEventUPP function [10](#page-9-0)

## F

firstPickerError constant [34](#page-33-6) Fix2SmallFract function [10](#page-9-1)

## G

GetColor function [11](#page-10-0)

## H

HSL2RGB function [12](#page-11-0) HSLColor structure [24](#page-23-0) HSV2RGB function [12](#page-11-1) HSVColor structure [24](#page-23-1)

## I

invalidPickerType constant [34](#page-33-7) InvokeColorChangedUPP function [13](#page-12-0) InvokeNColorChangedUPP function [13](#page-12-1) InvokeUserEventUPP function [13](#page-12-2)

## K

kAtSpecifiedOrigin constant [32](#page-31-1) kCenterOnMainScreen constant [32](#page-31-2) kColorPickerAppIsColorSyncAware constant [31](#page-30-0) kColorPickerCallColorProcLive constant [32](#page-31-3) kColorPickerCanAnimatePalette constant [31](#page-30-1) kColorPickerCanModifyPalette constant [31](#page-30-2) kColorPickerDetachedFromChoices constant [32](#page-31-4) kColorPickerDialogIsModal constant [31](#page-30-3) kColorPickerDialogIsMoveable constant [30](#page-29-3) kColorPickerInApplicationDialog constant [31](#page-30-4) kColorPickerInPickerDialog constant [31](#page-30-5) kColorPickerInSystemDialog constant [31](#page-30-6) kDeepestColorScreen constant [32](#page-31-5) kDefaultColorPickerHeight constant [33](#page-32-4) kDefaultColorPickerWidth constant [33](#page-32-5)

## M

Maximum Small Fraction [33](#page-32-0) MaxSmallFract constant [33](#page-32-6)

## N

NColorChangedProcPtr callback [20](#page-19-0) NColorChangedUPP data type [25](#page-24-0) NColorPickerInfo structure [25](#page-24-1) NewColorChangedUPP function [14](#page-13-0) NewNColorChangedUPP function [14](#page-13-1) NewUserEventUPP function [15](#page-14-0) noHelpForItem constant [34](#page-33-8) NPickColor function [15](#page-14-1) NPMColor structure [27](#page-26-0) NPMColorPtr data type [27](#page-26-1)

## O

Old Color Picker Flags [33](#page-32-3) Old Maximum Small Fraction [33](#page-32-2)

## P

PickColor function [16](#page-15-0) pickerCantLive constant [34](#page-33-9) PickerMenuItemInfo structure [27](#page-26-2) pickerResourceError constant [34](#page-33-10) PMColor structure [28](#page-27-0) PMColorPtr data type [29](#page-28-0)

## R

requiredFlagsDontMatch constant [34](#page-33-11) RGB2CMY function [17](#page-16-0) RGB2HSL function [17](#page-16-1) RGB2HSV function [17](#page-16-2)

## S

SmallFract data type [29](#page-28-1) SmallFract2Fix function [18](#page-17-0)

## U

UserEventProcPtr callback [20](#page-19-1) UserEventUPP data type [30](#page-29-0)

## W

Width and Height Constants [33](#page-32-1)